# **Introduction to GPU Programming**

Volodymyr (Vlad) Kindratenko **Innovative Systems Laboratory @ NCSA Institute for Advanced Computing Applications and Technologies (IACAT)**

V. Kindratenko, **Introduction to GPU Programming (part II)**, December 2010, The American University in Cairo, Egypt

# Part II

- GPU programing model
- Hands-on: Mandelbrot set fractal renderer
	- Reference implementation
	- GPU implementation

# CUDA Programming Model

- A CUDA kernel is executed by an array of threads
	- All threads run the same code (SPMD)
	- Each thread has an ID that it uses to compute memory addresses and make control decisions

**threadID**

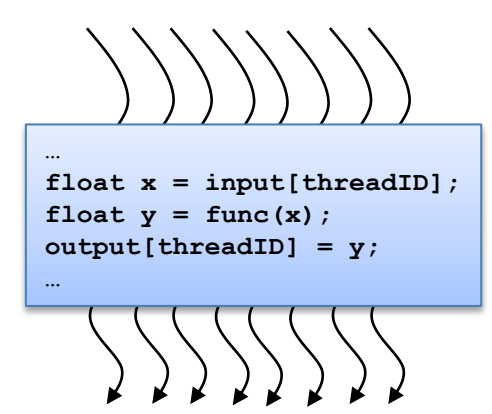

- Threads are arranged as a grid of thread blocks
	- Threads within a block have access to a segment of shared memory

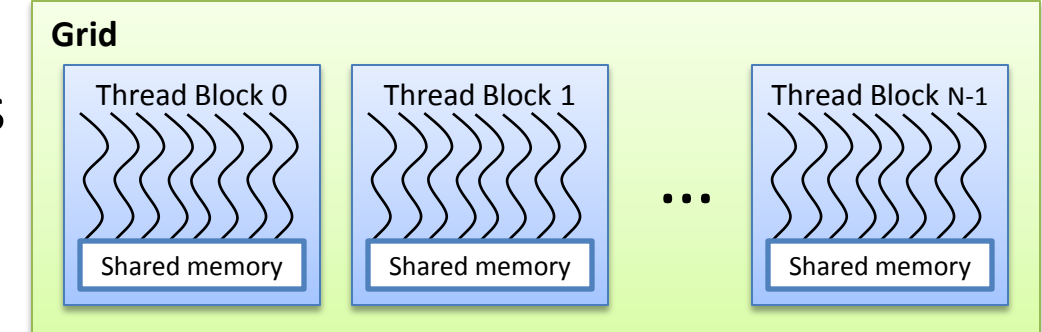

### Kernel Invocation Syntax

**grid & thread block dimensionality**

**Grid** Thread Block 0 Shared memory Thread Block 1 Shared memory Thread Block N-1 Shared memory … **vecAdd<<<32, 512>>>(devPtrA, devPtrB, devPtrC);**

int  $i =$  blockIdx.x  $*$  blockDim.x + threadIdx.x;

**block ID within a grid**  $\parallel$  number of threads per block  $\parallel$  thread ID within a thread block

# Mapping Threads to the Hardware

- Blocks of threads are transparently assigned to SMs
	- A block of threads executes on one SM & does not migrate
	- Several blocks can reside concurrently on one SM
- Blocks must be independent
	- Any possible interleaving of blocks should be valid
	- Blocks may coordinate but not synchronize
	- Thread blocks can run in any order

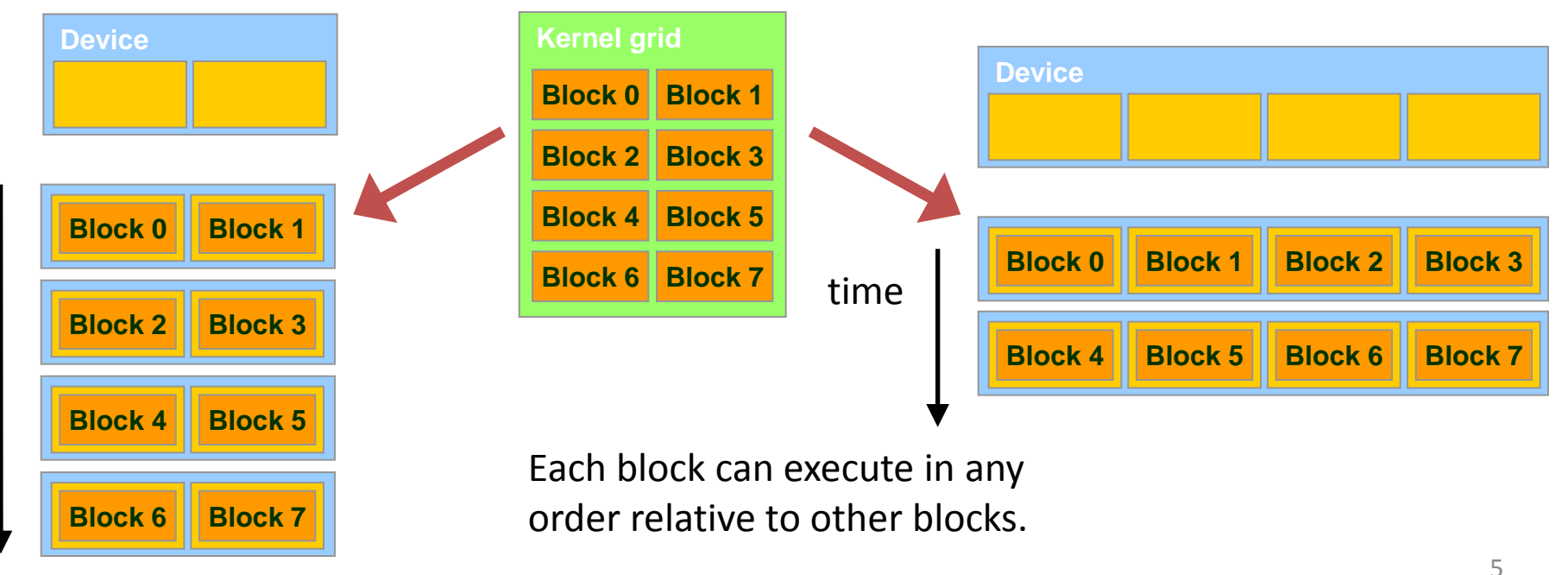

V. Kindratenko, Introduction to GPU Programming (part II), December 2010, The American University in Cairo, Egypt Slide is courtesy of NVIDIA

# CUDA Programming Model

- A kernel is executed as a grid of thread blocks
	- Grid of blocks can be 1 or 2 dimentional
	- Thread blocks can be 1, 2, or 3-dimensional
- Different kernels can have different grid/block configuration
- Threads from the same block have access to a shared memory and their execution can be synchronized

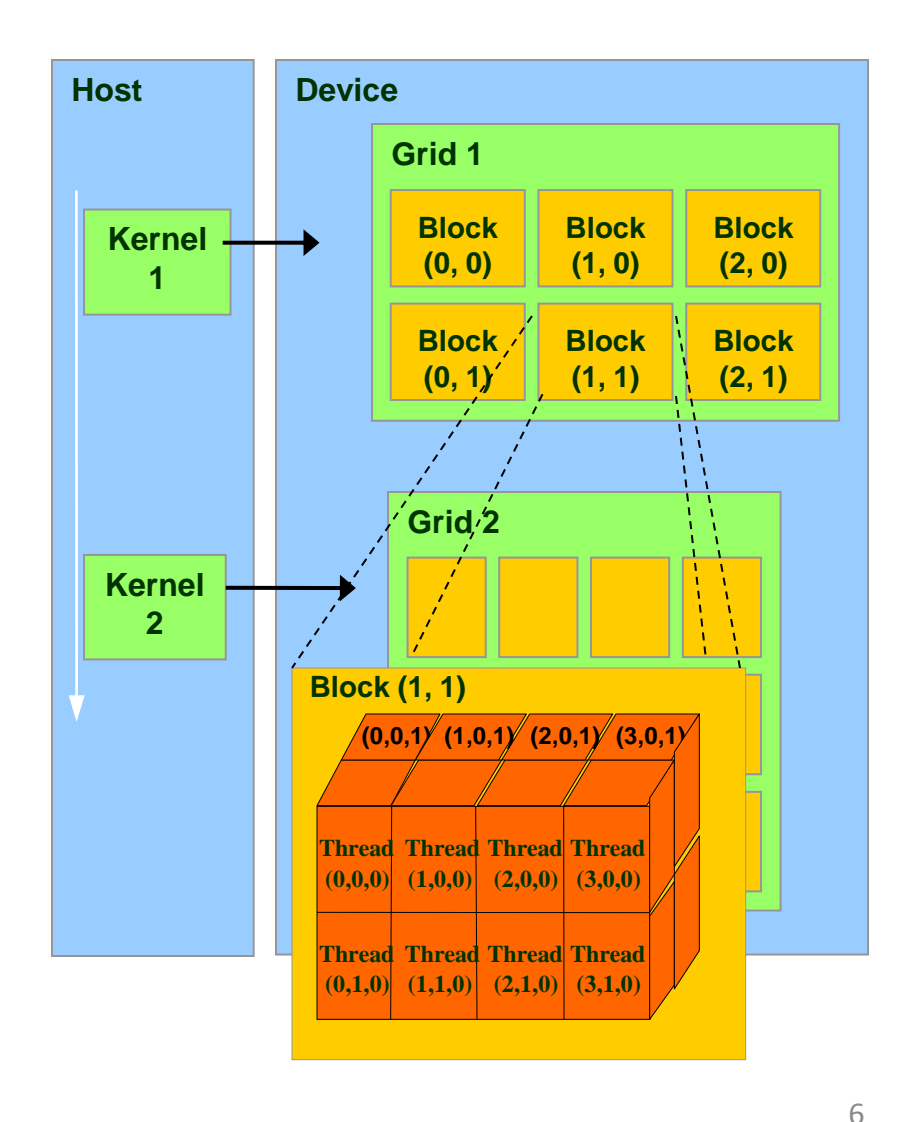

- Global (device) memory
	- Accessible by all threads as well as host (CPU)
	- Data lifetime is from allocation to deallocation

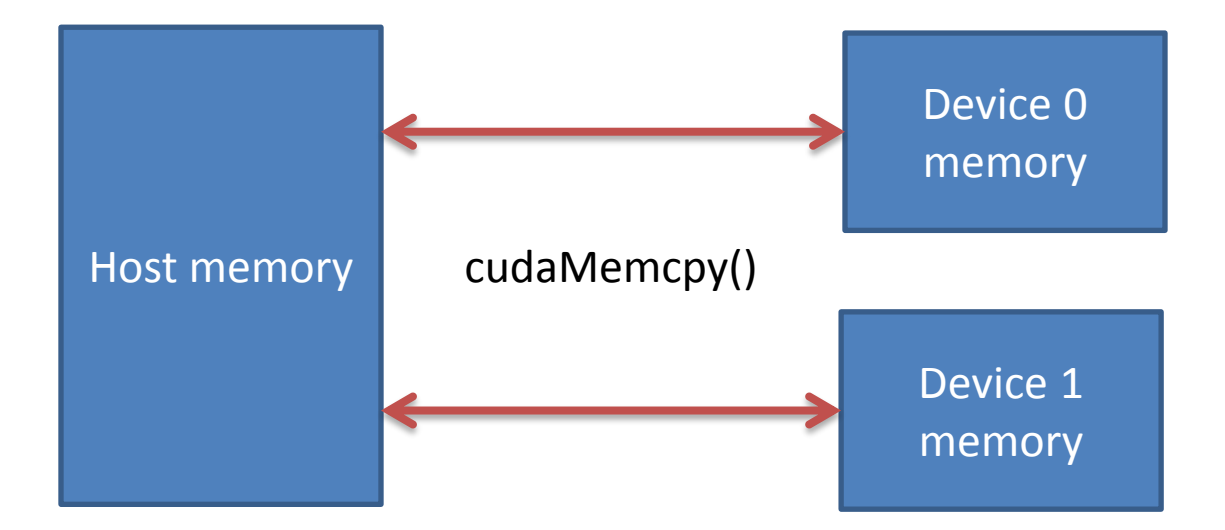

• Global (device) memory

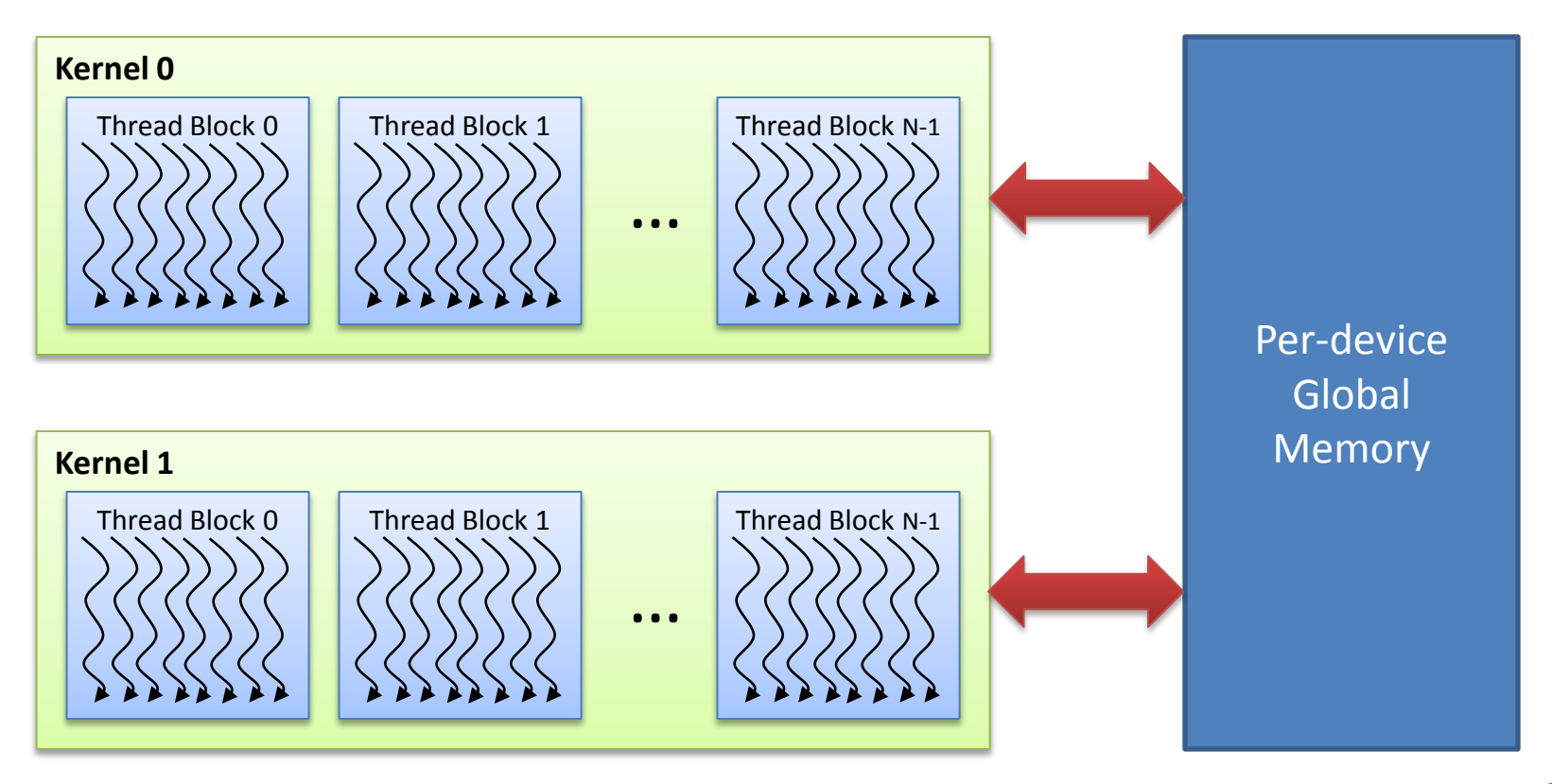

- Local storage
	- Each thread has own local storage
	- Mostly registers (managed by the compiler)
	- Data lifetime = thread lifetime
- Shared memory
	- Each thread block has own shared memory
		- Accessible only by threads within that block
	- Data lifetime = block lifetime

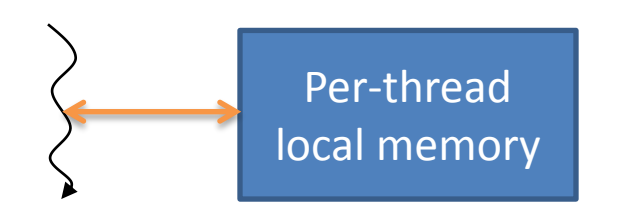

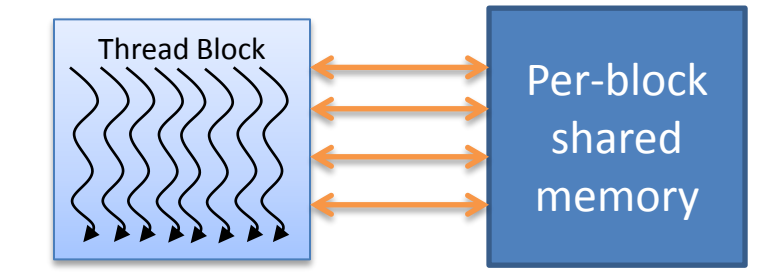

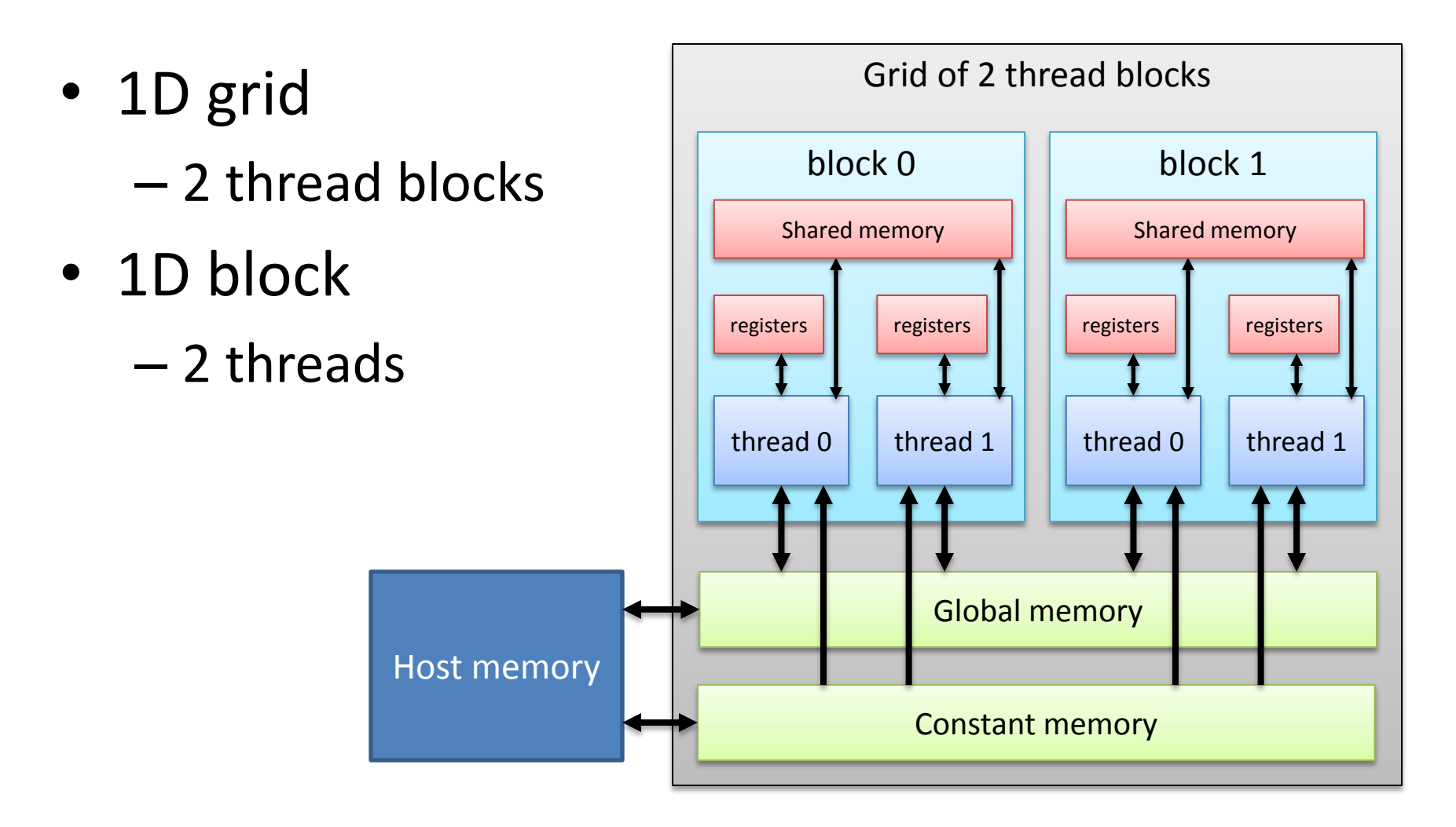

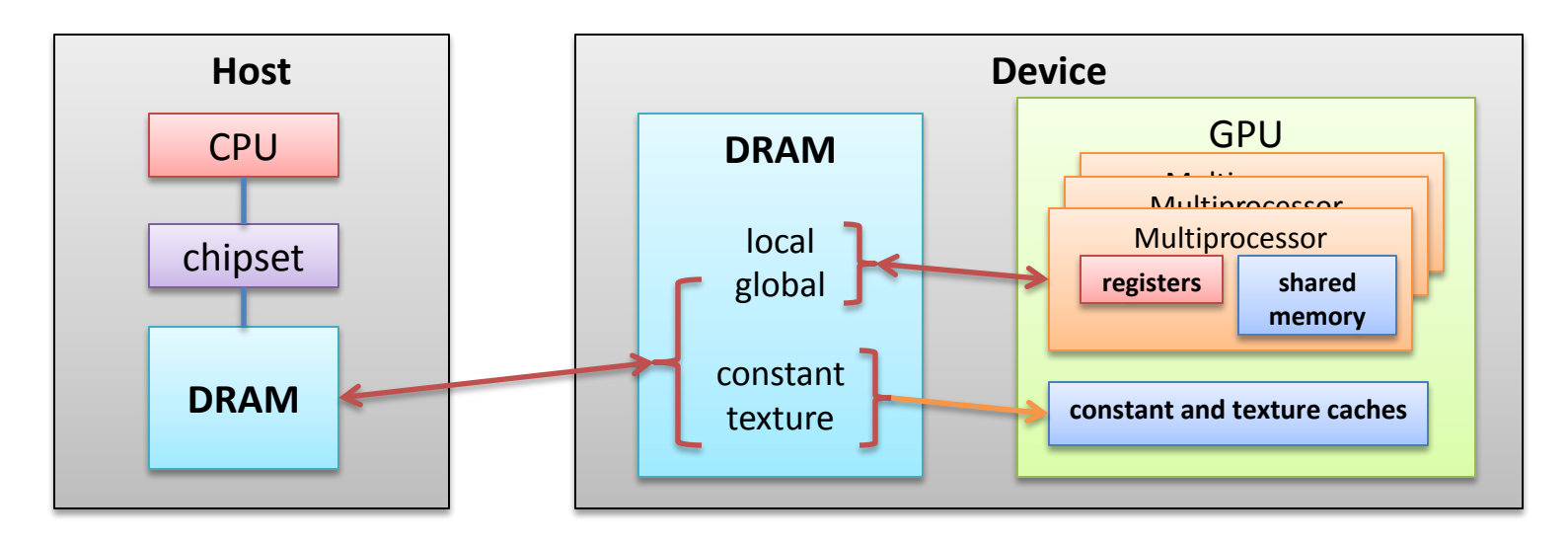

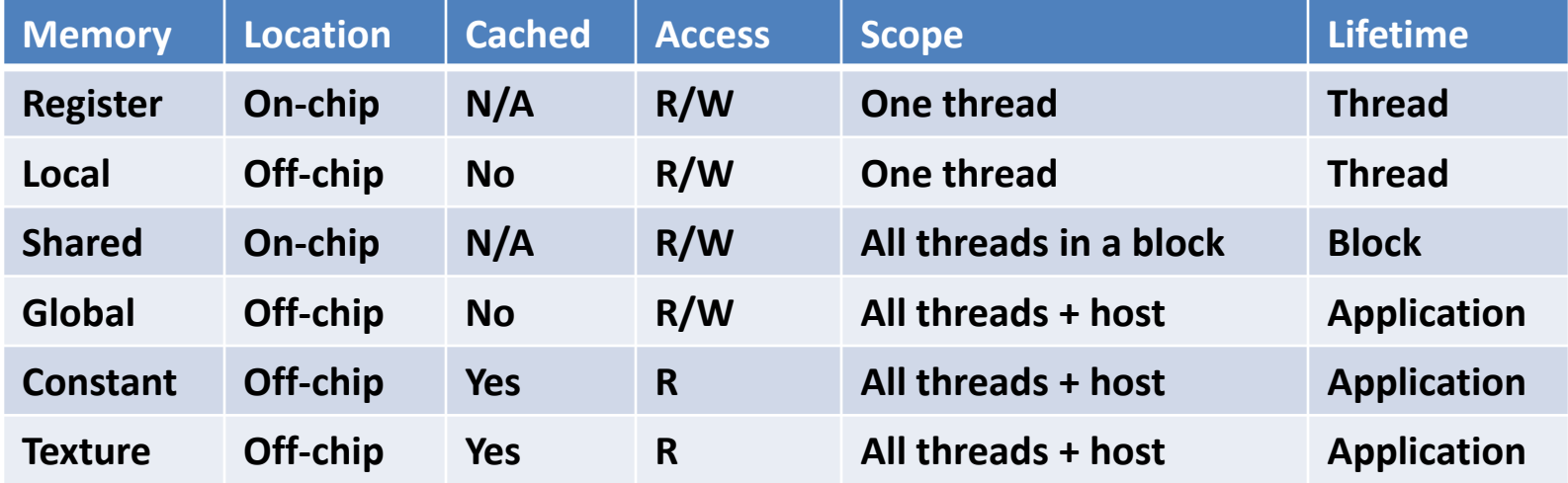

#### Porting Mandelbrot set fractal renderer to CUDA

- Source is in ~/tutorial/src2
	- fractal.c reference C implementation
	- Makefile make file
	- fractal.cu.reference CUDA implementation for reference

### Getting started

- **cd tutorial/src2**
- **make cpu**
- **./fractal\_cpu**
- **make convert**

- *copy fractal.bmp to your desktop*
- *display fractal.bmp on your desktop*

# Reference C Implementation

void makefractal cpu(unsigned char \*image, int width, int height, double xupper, double xlower, double yupper, double ylower)

```
{
   int x, y;
  double xinc = (xupper - xlower) / width;
  double yinc = (yupper - ylower) / height;
  for (y = 0; y < height; y++)
\{for (x = 0; x < \text{width}; x++)\{image[y^*width+x] = iter((xlower + x^*xinc), (ylower + y^*yinc)); }
 }
}
```
## Reference C Implementation

```
inline unsigned char iter(double a, double b)
{
  unsigned char i = 0;
```

```
double c x = 0, c y = 0;
 double c_x_tmp, c_y_tmp;
double D = 4.0;
```

```
while ((c_x*c_x+c_y*c_y < D) && (i++ < 255))
 {
  c x tmp = c x * c x - c y * c y;
  c y tmp = 2 * c_y * c_x;c x = a + c \times tmp;c y = b + c y tmp;
 }
```

```
 return i;
```
}

The Mandelbrot set is generated by iterating complex function  $z^2$  + **c**, where **c** is a constant:

> $Z_1 = (Z_0)^2 + C$  $Z_2 = (Z_1)^2 + C$  $Z_3 = (Z_2)^2 + C$

and so forth. Sequence  $z_0$ ,  $z_1$ , **z2 ,...** is called the *orbit* of **z<sup>0</sup>** under iteration of **z <sup>2</sup> + c**. We stop iteration when the orbit starts to diverge, or when a maximum number of iterations is done.

### CUDA Kernel Implementation

**\_\_global\_\_** void makefractal\_gpu(unsigned char \*image, int width, int height, double xupper, double xlower, double yupper, double ylower)

```
 int x = blockIdx.x;
 int y = blockIdx.y;
```
 $\{$ 

}

```
 int width = gridDim.x;
 int height = gridDim.y;
```
**double xupper=-0.74624, xlower=-0.74758, yupper=0.10779, ylower=0.10671;**

```
 double xinc = (xupper - xlower) / width;
 double yinc = (yupper - ylower) / height;
```

```
image[y^*width+x] = iter((xlower + x^*xinc), (ylower + y^*yinc));
```
### CUDA Kernel Implementation

```
inline device unsigned char iter(double a, double b)
\{unsigned char i = 0;
  double c_x = 0, c_y = 0;
   double c_x_tmp, c_y_tmp;
  double D = 4.0;
  while ((c_x*c_x+c_y*c_y < D) && (i++ < 255))
   {
    c_x_tmp = c_x * c_x - c_y * c_y;
    c y tmp = 2 * c_y * c_x;c x = a + c \times tmp;
    c y = b + c y tmp;
   }
   return i;
```
}

### Host Code

```
int width = 1024;
int height = 768;
 unsigned char *image = NULL;
 unsigned char *devImage;
```
 image = (unsigned char\*)malloc(width\*height\*sizeof(unsigned char)); **cudaMalloc((void\*\*)&devImage, width\*height\*sizeof(unsigned char));** 

```
 dim3 dimGrid(width, height);
 dim3 dimBlock(1);
```

```
 makefractal_gpu<<<dimGrid, dimBlock>>>(devImage);
```
**cudaMemcpy(image, devImage, width\*height\*sizeof(unsigned char), cudaMemcpyDeviceToHost);** 

```
 free(image);
 cudaFree(devImage);
```
### Few Examples

- xupper=-0.74624
- xlower=-0.74758
- yupper=0.10779
- ylower=0.10671
- CPU time: 2.27 sec
- GPU time: 0.29 sec

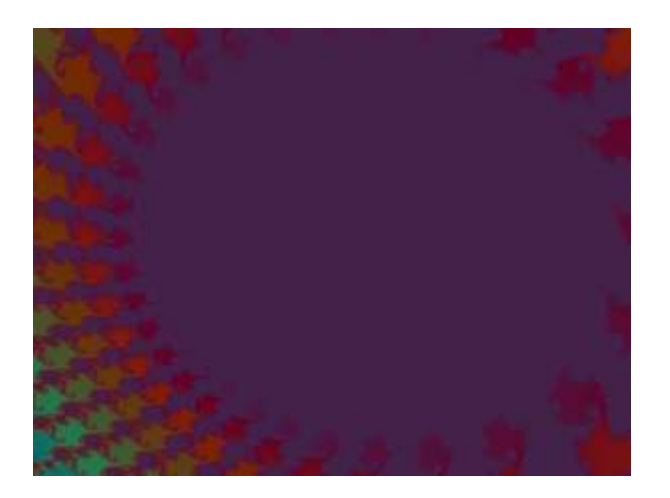

- xupper=-0.754534912109
- xlower=-.757077407837
- yupper=0.060144042969
- ylower=0.057710774740
- CPU time: 1.5 sec
- GPU time: 0.25 sec

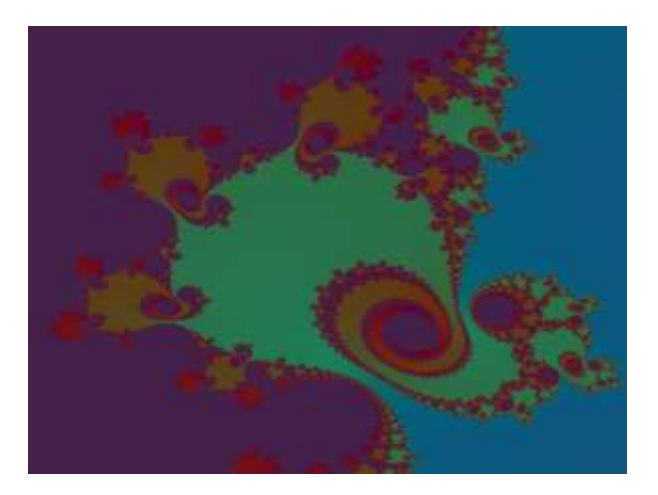

V. Kindratenko, **Introduction to GPU Programming (part II)**, December 2010, The American University in Cairo, Egypt

# Lab/Homework Exercises

- Exercise 1: Modify fractal code to improve efficiency
	- hint: launch multiple threads per block

### Documentation

- NVIDIA's documentation
	- http://developer.nvidia.com/object/gpucomputing.html
	- Programming Guide
	- Best Practices Gide
	- Reference Manual
- CUDA C SDK Code Samples
	- http://developer.nvidia.com/object/cuda\_3\_2\_downloads.html
- Books
	- David Kirk, Wen-mei W. Hwu, Programming Massively Parallel Processors: A Hands-on Approach, Morgan Kaufmann, 2010
	- Jason Sanders, Edward Kandrot, CUDA by Example: An Introduction to General-Purpose GPU Programming, Addison-Wesley, 2010